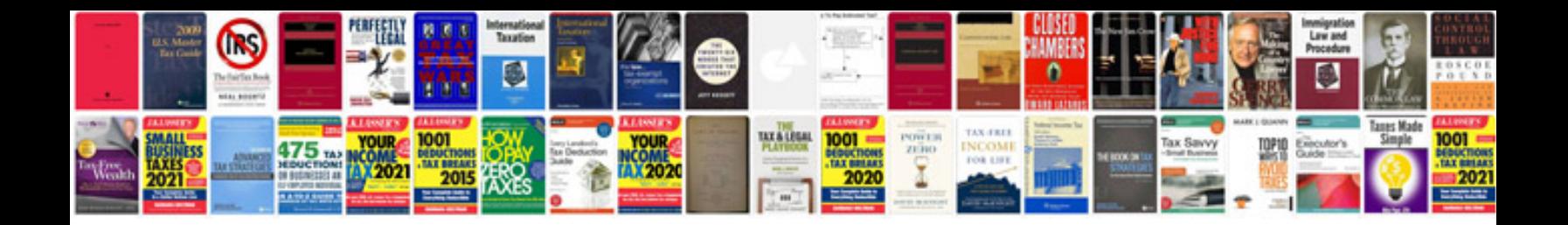

## **Form online**

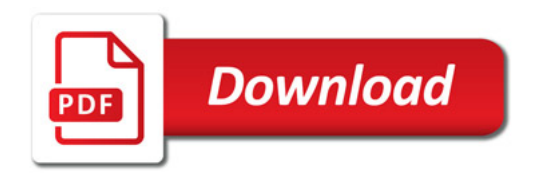

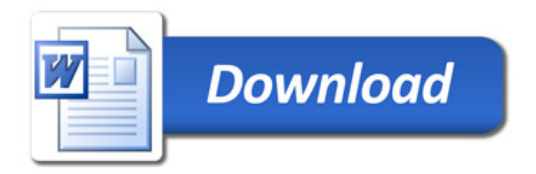